# Guide de démarrage rapide **Medicart avec Powered Back Pack et serrure USB optionnelle**

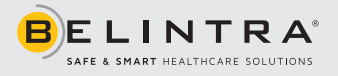

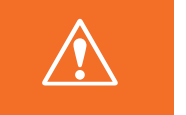

**Immédiatement avant toute utilisation, connectez le Powered Back Pack au réseau à l'aide du câble spiralé fourni et laissez la batterie se charger jusqu'à ce que le voyant cesse de clignoter (100%).**

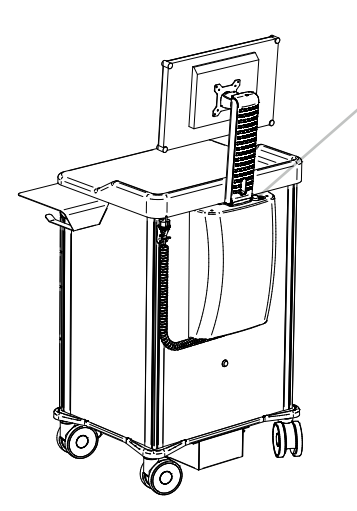

Le PC intégré peut être démarré à l'aide du commutateur marche / arrêt ICT situé à l'arrière du Medicart.

- Appuyez brièvement sur le bouton-poussoir, la LED blanche s'éclaircit et l'appareil est allumé.
- Pour éteindre l'appareil: appuyez à nouveau brièvement sur le bouton-poussoir.
- La LED blanche va maintenant clignoter et le PC va s'éteindre.
- L'appareil s'éteint après 30 secondes.
- Pour forcer l'appareil et le PC à s'éteindre: maintenez le bouton enfoncé pendant 3 secondes.

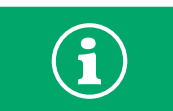

**L'indicateur LED reste actif, y compris lorsque l'interrupteur principal est en position off. L'indicateur LED ne s'éteindra que lorsque le Medicart sera passé en mode veille en raison d'une batterie trop peu chargée.**

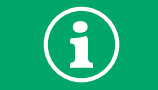

**La serrure contrôlée par USB ouvre et ferme le Medicart. Le mode opératoire est déterminé par votre administrateur de système.**

## ❱❱❱ Indication chargement batterie

Le système de chargement du Medicart indique le niveau de chargement batterie restant au moyen d'un indicateur LED en haut du Powered Back Pack et dans l'application Battery Monitor sur le bureau du PC (uniquement lorsque l'application est installée).

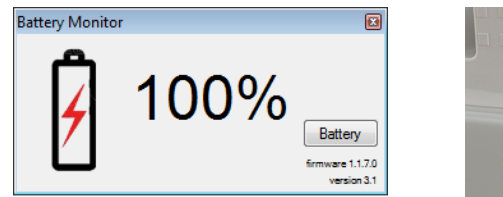

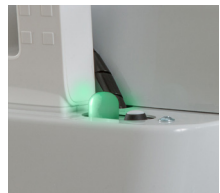

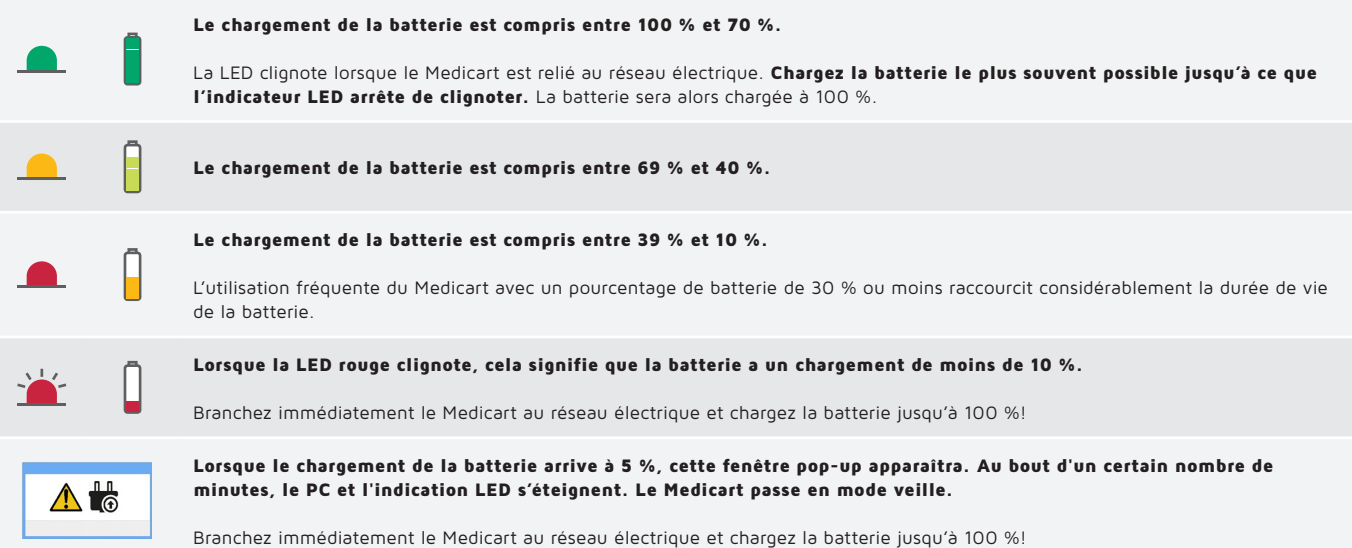

# ❱❱❱ Ouverture d'urgence

Si la serrure ne s'ouvre plus, l'ouverture d'urgence peut être utilisée. Pour ce faire, utilisez la clé fournie et la serrure sur le Medicart.

#### 1. Ancien système

2. Nouveau système

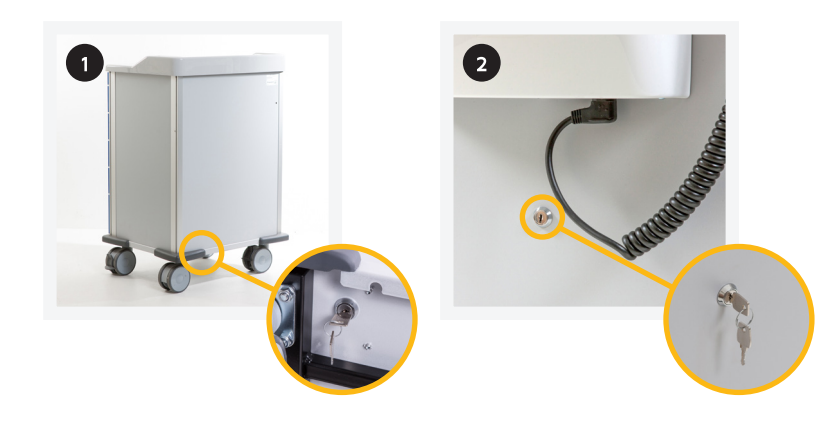

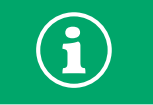

**Attention : l'ouverture d'urgence ne peut être utilisée que lorsque la serrure est défectueuse. En cas de réutilisation de la serrure, la serrure d'urgence doit être fermée.**

### ❱❱❱ Directives importantes pour l'utilisation quotidienne du Medicart

- Lorsque vous déplacez le chariot, adaptez votre vitesse aux conditions directes. Afin de garder le contrôle du chariot lors de situations inattendues, il convient de ne jamais avancer le chariot plus rapidement qu'un rythme de marche normal (4 à 5 km/h).
- Veillez à ce qu'aucun objet placé sur le chariot ne soit laissé sans fixation lorsque ce dernier est mis en mouvement.
- Assurez-vous que la prise soit retirée avant de placer le Medicart. Ne tirez jamais sur le câble. Tenez la fiche du cordon d'alimentation lorsque vous le débranchez.
- Connectez le Medicart le plus souvent possible avec le réseau électrique. Chargez la batterie tous les jours à 100 %.

Pour obtenir l'ensemble des instructions, consultez la notice jointe ou connectez-vous sur le Centre de Téléchargements à travers www.belintra.com/fr/telechargements.